# **La memoria e gli oggetti**

Cosa succede quando si fa  $p=q$  oppure  $p=-q$ ?

Come si copiano/confrontano gli oggetti?

Come vengono passati gli oggetti ai metodi?

# **Variabili**

 int x; Point p;

Per ogni variabile esiste una casellina (spazio di memoria)

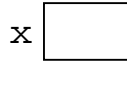

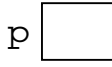

Non c'è nessuna differenza! (finora)

# **Creazione di oggetti**

La espressione new Point() crea un oggetto e restituisce l'indirizzo di memoria dell'oggetto.

Effetto di new Point():

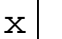

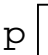

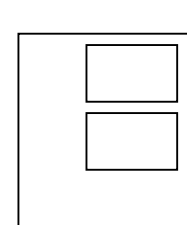

new Point() è un metodo; il valore restituito è la posizione dell'oggetto creato in memoria.

# **Oggetti e variabili**

p=new Point();

Significa: l'indirizzo di memoria in cui si trova l'oggetto creato va in p

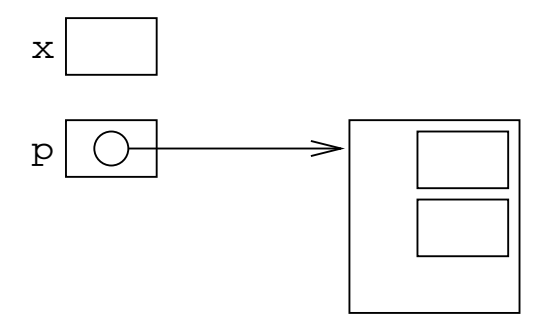

# **Assegnare oggetti**

Quando faccio p=, l'indirizzo dell'oggetto va in p

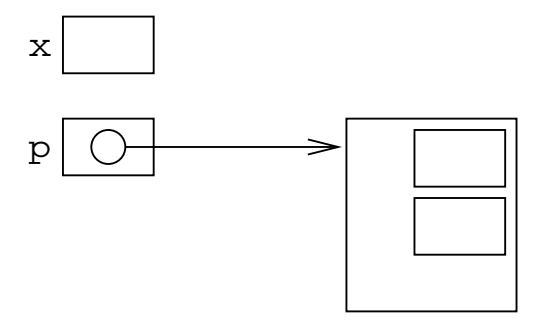

# **Copiare un oggetto**

Se p e q sono variabili Point, facendo q=p ottengo:

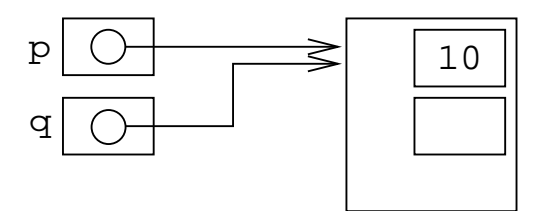

Non ho fatto nessuna copia.

Ho due variabili che indicano lo stesso oggetto.

### **Come copiare gli oggetti**

1. creare un nuovo oggetto e copiare una per una le componenti:

```
q=new Point();
q.x=p.x;
q.y=p.y;
```
2. usare il metodo clone:

q=(Point) p.clone();

Il risultato è lo stesso:

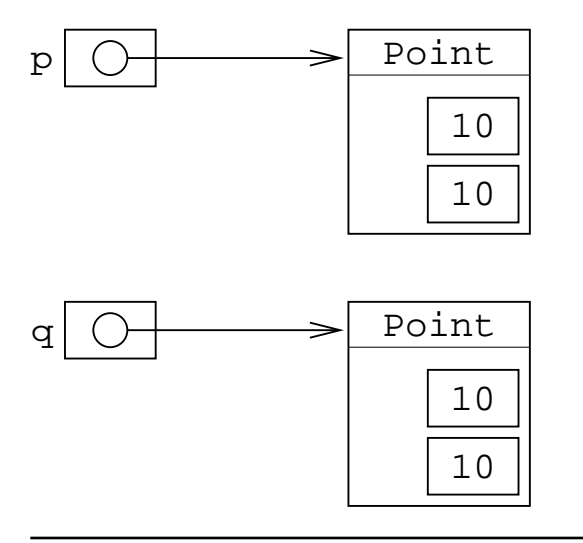

## **Confronto fra variabili**

```
if(a==b) ... confronta i valori delle variabili a e b:
```

```
a e b sono scalari (es. interi) 
     viene confrontato il loro valore 
a e b sono variabili oggetto (es. Point) 
     viene confrontato il loro valore
```
Nel secondo caso, i valori delle variabili sono gli indirizzi dei due oggetti.

a==b è vero solo se a e b contengono l'indirizzo dello stesso oggetto.

#### **Confronto fra variabili**

```
 int x, y;
 Point p, q;
 x=10;
y=10; p=new Point(10, 10);
 q=new Point(10, 10);
if(p==q) System.out.println("Sono uguali");
 else
   System.out.println("Non sono uguali");
if(x==y) ...
```
 $x = y$ è vera se le due variabili contengono lo stesso valore p==q è vera se le due variabili contengono lo stesso valore

### **In memoria**

Dopo aver creato i due oggetti:

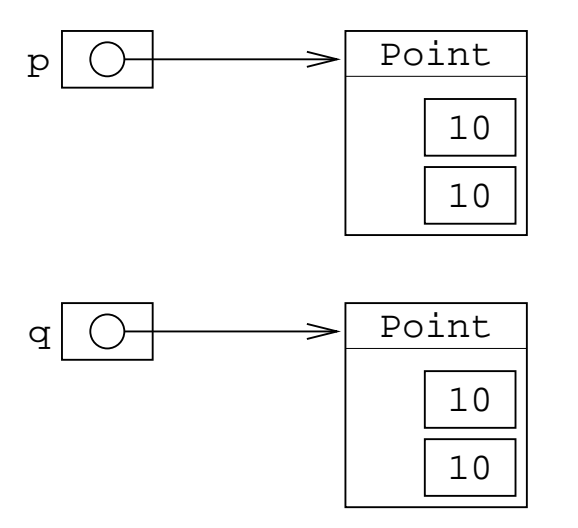

Ogni volta che faccio new, ho un nuovo oggetto, in una nuova posizione.

Sono due oggetti diversi, per cui le loro posizioni in memoria sono diverse!

Sono diversi.

# **Confrontare oggetti**

#### Confronto fra p e q:

voglio sapere se sono lo stesso oggetto:

 $\text{uso} ==$ 

voglio sapere se contengono gli stessi valori:

1. confronto una per una le componententi:

```
if((p.x==q.x)\&(p.y==q.y)) ...
```
2. uso il metodo equals:

```
if(p.equals(q))
   ...
```
# **clone e equals**

Sono metodi definiti per tutti gli oggetti.

Per le classi predefinite di Java (come Point) si possono usare tranquillamente.

Per le classi definite da noi: vanno ridefiniti (vedremo poi come farlo).